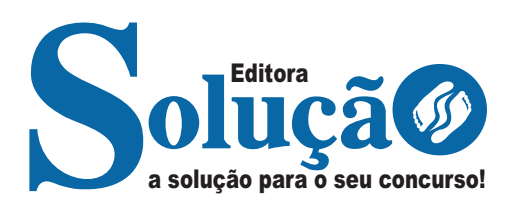

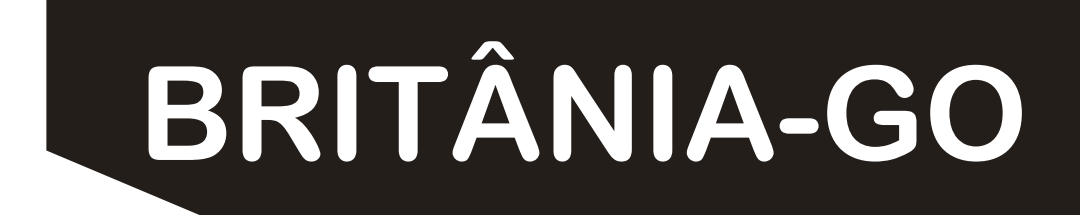

**PREFEITURA MUNICIPAL DE BRITÂNIA DO ESTADO DE GOIÁS**

# Agente Comunitário de Saúde

**EDITAL N. 01 – ABERTURA E REGULAMENTO GERAL**

> CÓD: SL-110DZ-22 7908433231172

ÍNDICE

## **Língua Portuguesa**

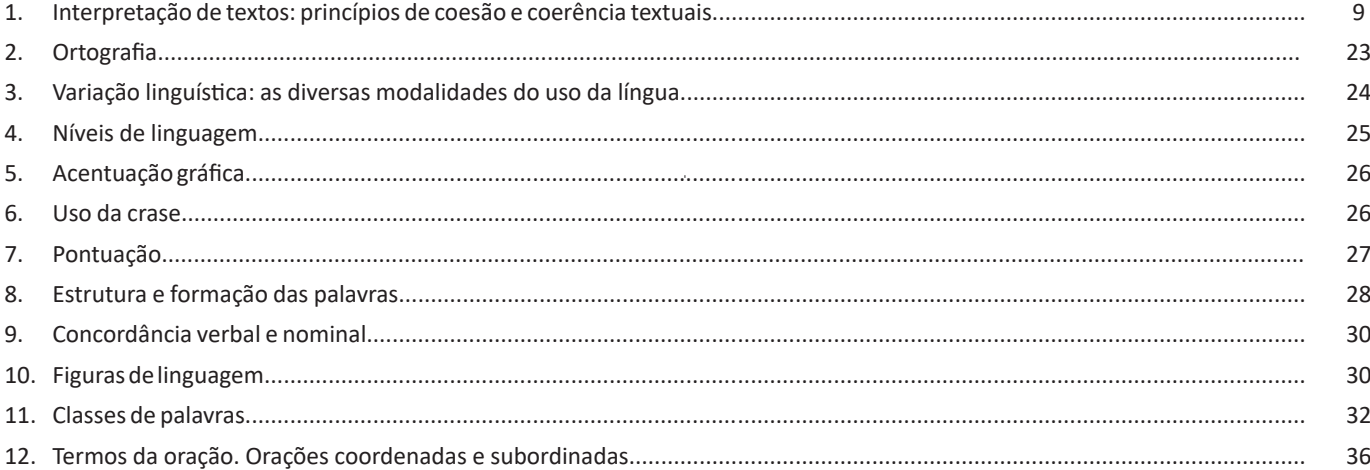

## **Matemática**

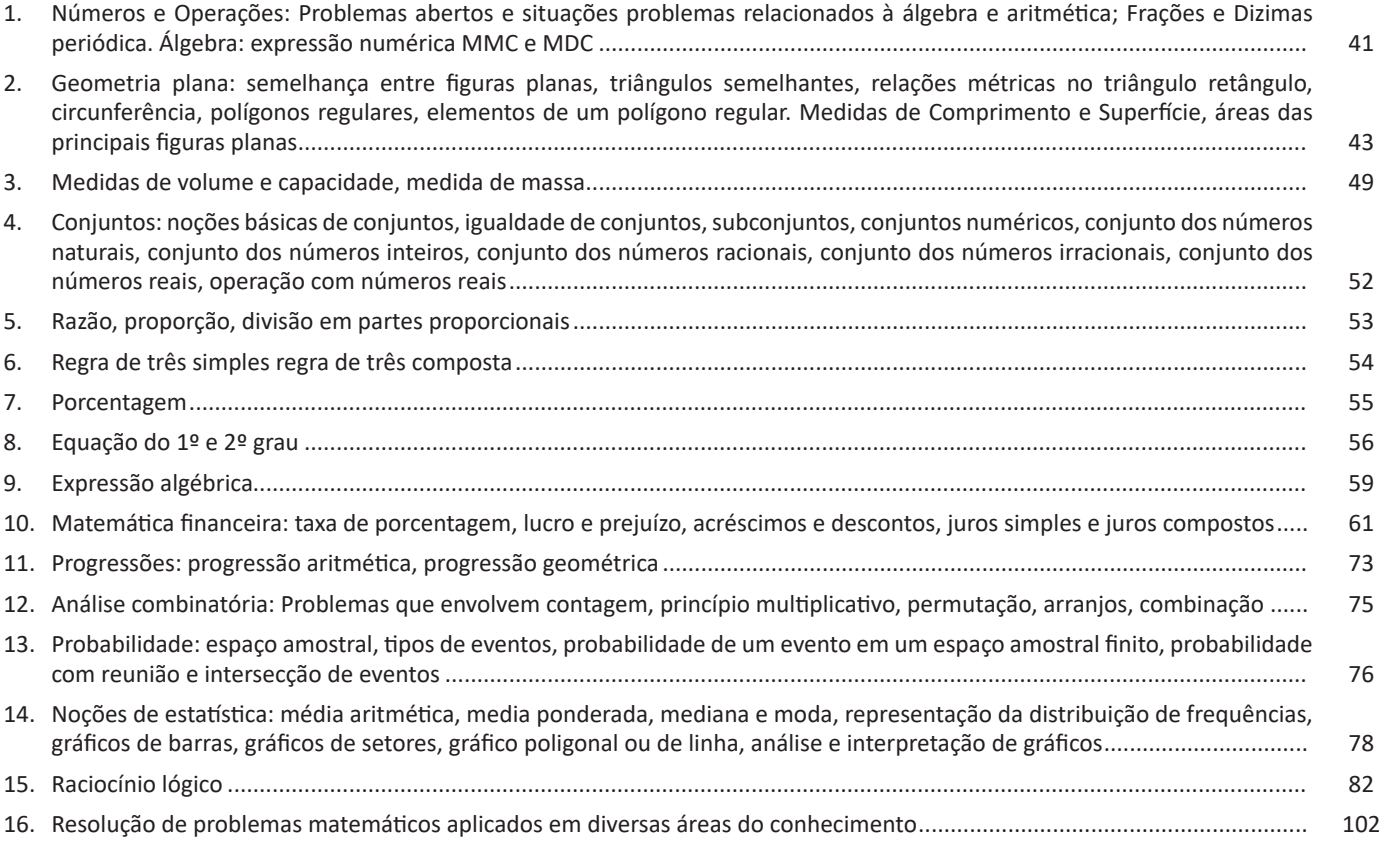

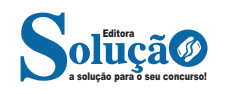

ÍNDICE

## **Conhecimentos Gerais**

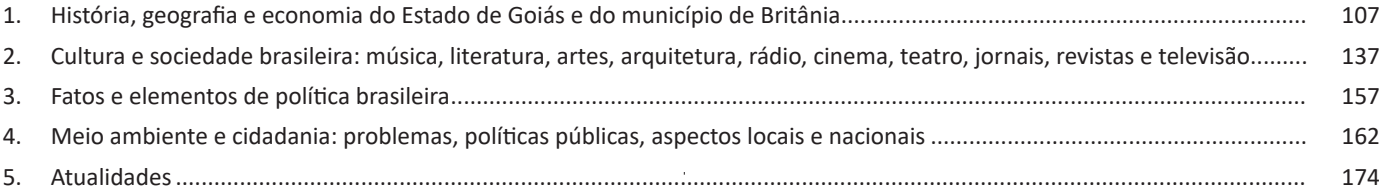

## **Noções de Informática**

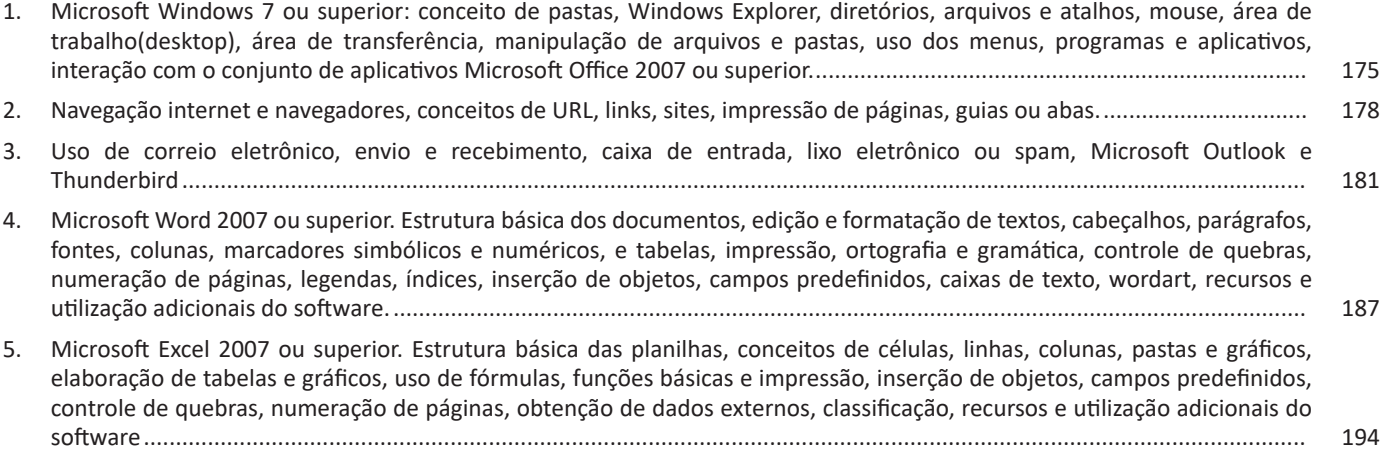

## **Conhecimentos Específicos Agente Comunitário de Saúde**

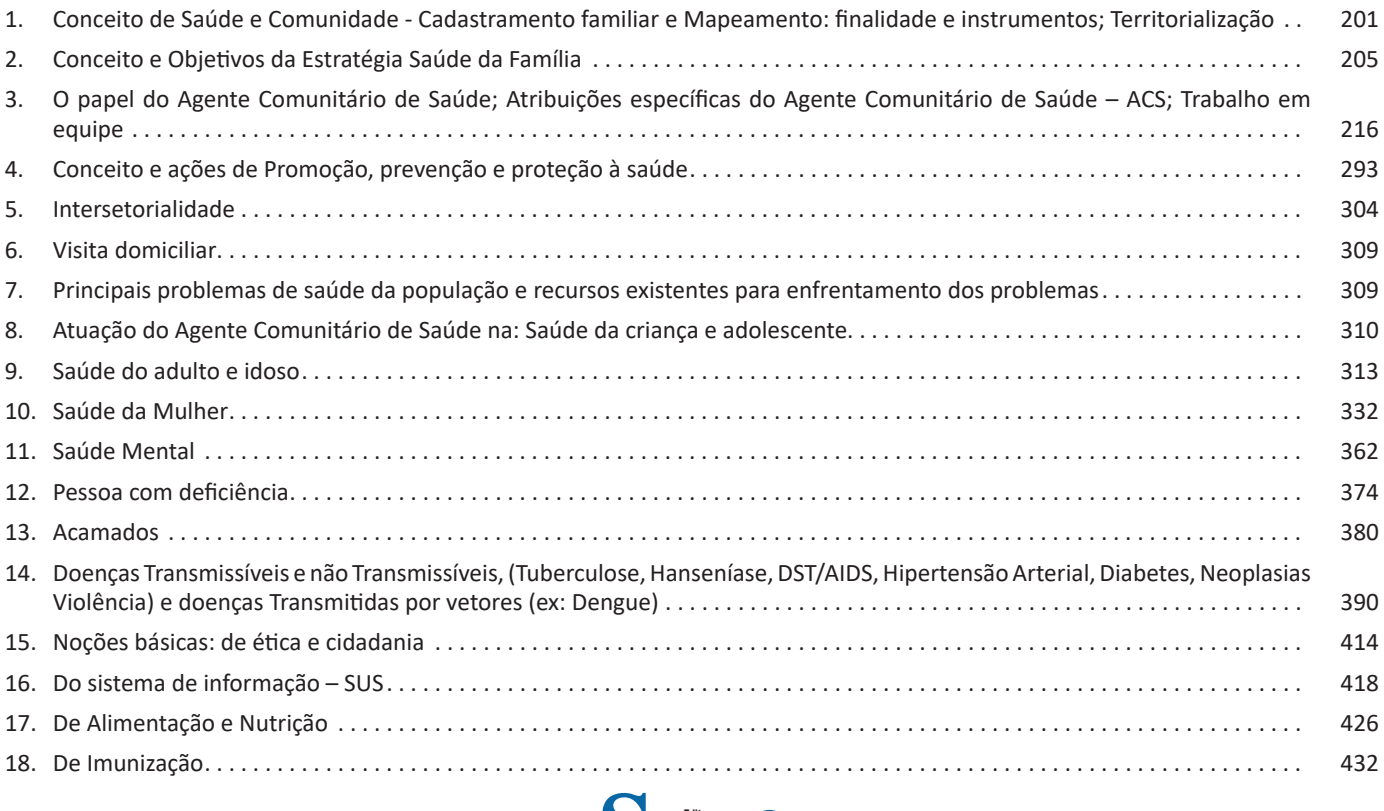

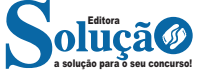

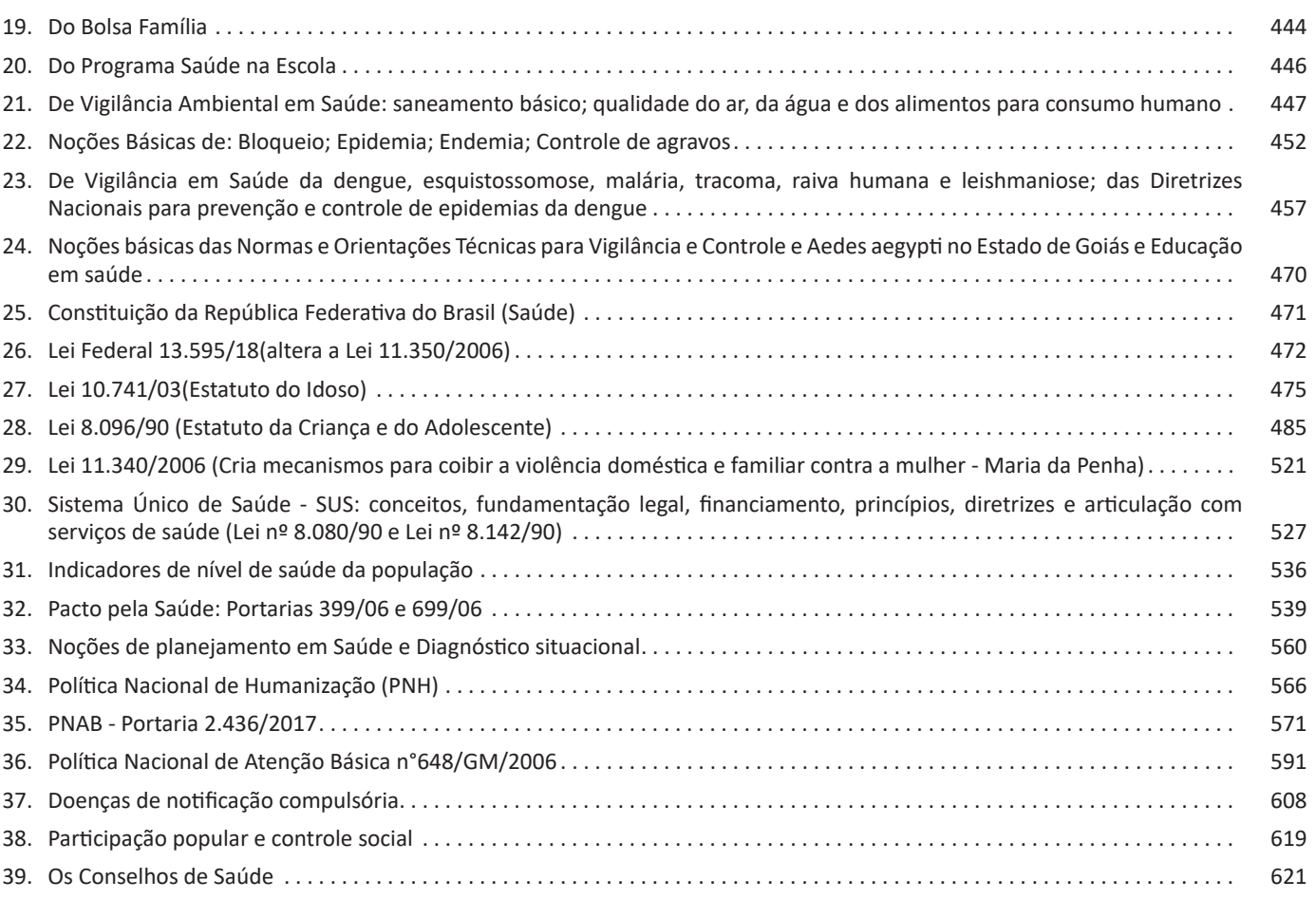

## ÍNDICE

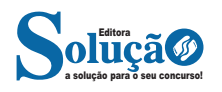

- Se possível, procure por jornais escritos para saber de notícias (e também da estrutura das palavras para dar opiniões);

- Leia livros sobre diversos temas para sugar informações ortográficas, gramaticais e interpretativas;

- Procure estar sempre informado sobre os assuntos mais polêmicos;

- Procure debater ou conversar com diversas pessoas sobre qualquer tema para presenciar opiniões diversas das suas.

**Dicas para interpretar um texto:**

– Leia lentamente o texto todo.

No primeiro contato com o texto, o mais importante é tentar compreender o sentido global do texto e identificar o seu objetivo. – Releia o texto quantas vezes forem necessárias.

Assim, será mais fácil identificar as ideias principais de cada parágrafo e compreender o desenvolvimento do texto.

– Sublinhe as ideias mais importantes.

Sublinhar apenas quando já se tiver uma boa noção da ideia principal e das ideias secundárias do texto.

– Separe fatos de opiniões.

O leitor precisa separar o que é um fato (verdadeiro, objetivo e comprovável) do que é uma opinião (pessoal, tendenciosa e mutável).

– Retorne ao texto sempre que necessário.

Além disso, é importante entender com cuidado e atenção os enunciados das questões.

– Reescreva o conteúdo lido.

Para uma melhor compreensão, podem ser feitos resumos, tópicos ou esquemas.

Além dessas dicas importantes, você também pode grifar palavras novas, e procurar seu significado para aumentar seu vocabulário, fazer atividades como caça-palavras, ou cruzadinhas são uma distração, mas também um aprendizado.

Não se esqueça, além da prática da leitura aprimorar a compreensão do texto e ajudar a aprovação, ela também estimula nossa imaginação, distrai, relaxa, informa, educa, atualiza, melhora nosso foco, cria perspectivas, nos torna reflexivos, pensantes, além de melhorar nossa habilidade de fala, de escrita e de memória.

Um texto para ser compreendido deve apresentar ideias seletas e organizadas, através dos parágrafos que é composto pela ideia central, argumentação e/ou desenvolvimento e a conclusão do texto.

O primeiro objetivo de uma interpretação de um texto é a identificação de sua ideia principal. A partir daí, localizam-se as ideias secundárias, ou fundamentações, as argumentações, ou explicações, que levem ao esclarecimento das questões apresentadas na prova.

Compreendido tudo isso, interpretar significa extrair um significado. Ou seja, a ideia está lá, às vezes escondida, e por isso o candidato só precisa entendê-la – e não a complementar com algum valor individual. Portanto, apegue-se tão somente ao texto, e nunca extrapole a visão dele.

#### **IDENTIFICANDO O TEMA DE UM TEXTO**

O tema é a ideia principal do texto. É com base nessa ideia principal que o texto será desenvolvido. Para que você consiga identificar o tema de um texto, é necessário relacionar as diferentes informações de forma a construir o seu sentido global, ou seja, você precisa relacionar as múltiplas partes que compõem um todo significativo, que é o texto.

Em muitas situações, por exemplo, você foi estimulado a ler um texto por sentir-se atraído pela temática resumida no título. Pois o título cumpre uma função importante: antecipar informações sobre o assunto que será tratado no texto.

Em outras situações, você pode ter abandonado a leitura por-

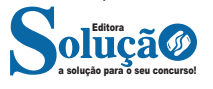

que achou o título pouco atraente ou, ao contrário, sentiu-se atraído pelo título de um livro ou de um filme, por exemplo. É muito comum as pessoas se interessarem por temáticas diferentes, dependendo do sexo, da idade, escolaridade, profissão, preferências pessoais e experiência de mundo, entre outros fatores.

Mas, sobre que tema você gosta de ler? Esportes, namoro, sexualidade, tecnologia, ciências, jogos, novelas, moda, cuidados com o corpo? Perceba, portanto, que as temáticas são praticamente infinitas e saber reconhecer o tema de um texto é condição essencial para se tornar um leitor hábil. Vamos, então, começar nossos estudos?

Propomos, inicialmente, que você acompanhe um exercício bem simples, que, intuitivamente, todo leitor faz ao ler um texto: reconhecer o seu tema. Vamos ler o texto a seguir?

**CACHORROS** 

Os zoólogos acreditam que o cachorro se originou de uma espécie de lobo que vivia na Ásia. Depois os cães se juntaram aos seres humanos e se espalharam por quase todo o mundo. Essa amizade começou há uns 12 mil anos, no tempo em que as pessoas precisavam caçar para se alimentar. Os cachorros perceberam que, se não atacassem os humanos, podiam ficar perto deles e comer a comida que sobrava. Já os homens descobriram que os cachorros podiam ajudar a caçar, a cuidar de rebanhos e a tomar conta da casa, além de serem ótimos companheiros. Um colaborava com o outro e a parceria deu certo.

Ao ler apenas o título "Cachorros", você deduziu sobre o possível assunto abordado no texto. Embora você imagine que o texto vai falar sobre cães, você ainda não sabia exatamente o que ele falaria sobre cães. Repare que temos várias informações ao longo do texto: a hipótese dos zoólogos sobre a origem dos cães, a associação entre eles e os seres humanos, a disseminação dos cães pelo mundo, as vantagens da convivência entre cães e homens.

As informações que se relacionam com o tema chamamos de subtemas (ou ideias secundárias). Essas informações se integram, ou seja, todas elas caminham no sentido de estabelecer uma unidade de sentido. Portanto, pense: sobre o que exatamente esse texto fala? Qual seu assunto, qual seu tema? Certamente você chegou à conclusão de que o texto fala sobre a relação entre homens e cães. Se foi isso que você pensou, parabéns! Isso significa que você foi capaz de identificar o tema do texto!

*Fonte: https://portuguesrapido.com/tema-ideia-central-e-ideias- -secundarias/*

## **IDENTIFICAÇÃO DE EFEITOS DE IRONIA OU HU-MOR EM TEXTOS VARIADOS**

#### **Ironia**

Ironia *é o recurso pelo qual o emissor diz o contrário do que está pensando ou sentindo (ou por pudor em relação a si próprio ou com intenção depreciativa e sarcástica em relação a outrem).* 

A ironia consiste na utilização de determinada palavra ou expressão que, em um outro contexto diferente do usual, ganha um novo sentido, gerando um efeito de humor.

## LÍNGUA PORTUGUESA

Exemplo:

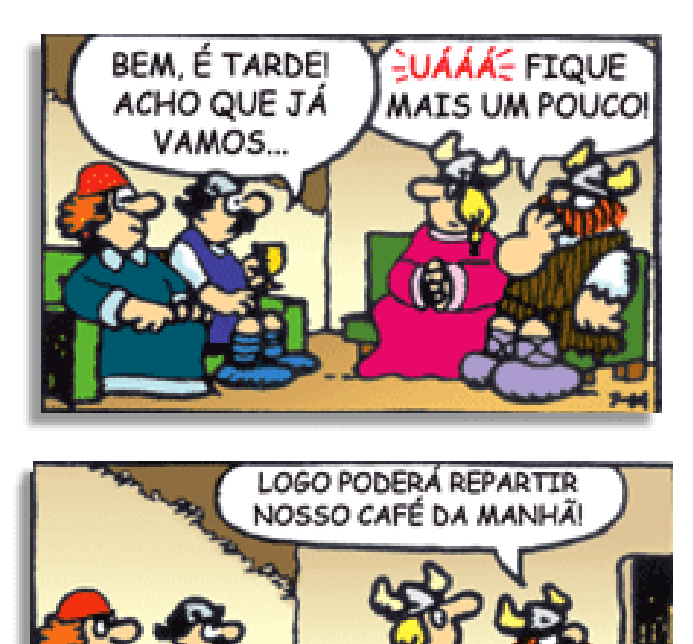

Na construção de um texto, ela pode aparecer em três modos: ironia verbal, ironia de situação e ironia dramática (ou satírica).

#### *Ironia verbal*

Ocorre quando se diz algo pretendendo expressar outro significado, normalmente oposto ao sentido literal. A expressão e a intenção são diferentes.

Exemplo: Você foi tão bem na prova! Tirou um zero incrível!

#### *Ironia de situação*

A intenção e resultado da ação não estão alinhados, ou seja, o resultado é contrário ao que se espera ou que se planeja.

Exemplo: Quando num texto literário uma personagem planeja uma ação, mas os resultados não saem como o esperado. No livro "Memórias Póstumas de Brás Cubas", de Machado de Assis, a personagem título tem obsessão por ficar conhecida. Ao longo da vida, tenta de muitas maneiras alcançar a notoriedade sem sucesso. Após a morte, a personagem se torna conhecida. A ironia é que planejou ficar famoso antes de morrer e se tornou famoso após a morte.

### *Ironia dramática (ou satírica)*

*A ironia dramática é um efeito de sentido que ocorre nos textos literários quando o leitor, a audiência, tem mais informações do que tem um personagem sobre os eventos da narrativa e sobre intenções de outros personagens. É um recurso usado para aprofundar os significados ocultos em diálogos e ações e que, quando captado pelo leitor, gera um clima de suspense, tragédia ou mesmo comédia, visto que um personagem é posto em situações que geram conflitos e mal-entendidos porque ele mesmo não tem ciência do todo da narrativa.*

Exemplo: Em livros com narrador onisciente, que sabe tudo o que se passa na história com todas as personagens, é mais fácil aparecer esse tipo de ironia. A peça como Romeu e Julieta, por exemplo, se inicia com a fala que relata que os protagonistas da história irão morrer em decorrência do seu amor. As personagens agem ao longo da peça esperando conseguir atingir seus objetivos, mas a plateia já sabe que eles não serão bem-sucedidos.

## **Humor**

Nesse caso, é muito comum a utilização de situações que pareçam cômicas ou surpreendentes para provocar o efeito de humor.

Situações cômicas ou potencialmente humorísticas compartilham da característica do efeito surpresa. O humor reside em ocorrer algo fora do esperado numa situação.

Há diversas situações em que o humor pode aparecer. Há as tirinhas e charges, que aliam texto e imagem para criar efeito cômico; há anedotas ou pequenos contos; e há as crônicas, frequentemente acessadas como forma de gerar o riso.

Os textos com finalidade humorística podem ser divididos em quatro categorias: anedotas, cartuns, tiras e charges.

Exemplo:

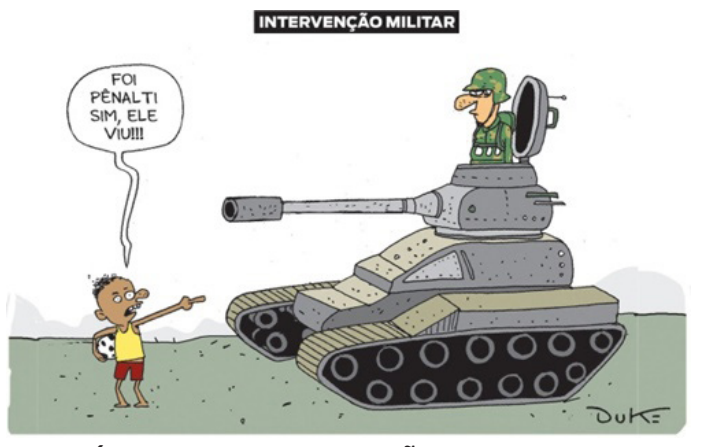

## **ANÁLISE E A INTERPRETAÇÃO DO TEXTO SEGUN-DO O GÊNERO EM QUE SE INSCREVE**

Compreender um texto trata da análise e decodificação do que de fato está escrito, seja das frases ou das ideias presentes. Interpretar um texto, está ligado às conclusões que se pode chegar ao conectar as ideias do texto com a realidade. Interpretação trabalha com a subjetividade, com o que se entendeu sobre o texto.

Interpretar um texto permite a compreensão de todo e qualquer texto ou discurso e se amplia no entendimento da sua ideia principal. Compreender relações semânticas é uma competência imprescindível no mercado de trabalho e nos estudos.

Quando não se sabe interpretar corretamente um texto pode-se criar vários problemas, afetando não só o desenvolvimento profissional, mas também o desenvolvimento pessoal.

#### **Busca de sentidos**

Para a busca de sentidos do texto, pode-se retirar do mesmo os **tópicos frasais** presentes em cada parágrafo. Isso auxiliará na apreensão do conteúdo exposto.

Isso porque é ali que se fazem necessários, estabele-

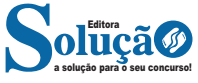

R\*= {x ∈ R│x ≠ 0}: conjunto dos números reais não-nulos. R+ = {x ∈ R│x ≥ 0}: conjunto dos números reais não-negativos.  $R^*$ + = {x  $\in$  R | x > 0}: conjunto dos números reais positivos. R– = {x ∈ R│x ≤ 0}: conjunto dos números reais não-positivos. R\*– = {x ∈ R│x < 0}: conjunto dos números reais negativos. **— Múltiplos e Divisores**

Os conceitos de múltiplos e divisores de um número natural estendem-se para o conjunto dos números inteiros<sup>2</sup>. Quando tratamos do assunto múltiplos e divisores, referimo-nos a conjuntos numéricos que satisfazem algumas condições. Os múltiplos são encontrados após a multiplicação por números inteiros, e os divisores são números divisíveis por um certo número.

Devido a isso, encontraremos subconjuntos dos números inteiros, pois os elementos dos conjuntos dos múltiplos e divisores são elementos do conjunto dos números inteiros. Para entender o que são números primos, é necessário compreender o conceito de divisores.

#### **Múltiplos de um Número**

Sejam a e b dois números inteiros conhecidos, o número a é múltiplo de b se, e somente se, existir um número inteiro k tal que a = b · k. Desse modo, o conjunto dos múltiplos de a é obtido multiplicando a por todos os números inteiros, os resultados dessas multiplicações são os múltiplos de a.

Por exemplo, listemos os 12 primeiros múltiplos de 2. Para isso temos que multiplicar o número 2 pelos 12 primeiros números inteiros, assim:

 $2 \cdot 1 = 2$  $2 \cdot 2 = 4$  $2 \cdot 3 = 6$  $2 \cdot 4 = 8$  $2 \cdot 5 = 10$  $2 \cdot 6 = 12$  $2 \cdot 7 = 14$  $2 \cdot 8 = 16$ 

 $2 \cdot 9 = 18$ 

 $2 \cdot 10 = 20$ 

- $2 \cdot 11 = 22$
- $2 \cdot 12 = 24$

Portanto, os múltiplos de 2 são:

M(2) = {2, 4, 6, 8, 10, 12, 14, 16, 18, 20, 22, 24}

Observe que listamos somente os 12 primeiros números, mas poderíamos ter listado quantos fossem necessários, pois a lista de múltiplos é dada pela multiplicação de um número por todos os inteiros. Assim, o conjunto dos múltiplos é infinito.

Para verificar se um número é ou não múltiplo de outro, devemos encontrar um número inteiro de forma que a multiplicação entre eles resulte no primeiro número. Veja os exemplos:

– O número 49 é múltiplo de 7, pois existe número inteiro que, multiplicado por 7, resulta em 49.

 $49 = 7 \cdot 7$ 

– O número 324 é múltiplo de 3, pois existe número inteiro que, multiplicado por 3, resulta em 324.

 $324 = 3 \cdot 108$ 

– O número 523 não é múltiplo de 2, pois não existe número inteiro que, multiplicado por 2, resulte em 523.

 $523 = 2 \cdot ?''$ 

### **• Múltiplos de 4**

Como vimos, para determinar os múltiplos do número 4, devemos multiplicar o número 4 por números inteiros. Assim:

 $4 \cdot 1 = 4$  $4 \cdot 2 = 8$ 

42

2 https://brasilescola.uol.com.br/matematica/multiplos-divisores.htm

 $4 \cdot 3 = 12$  $4 \cdot 4 = 16$  $4 \cdot 5 = 20$  $4 \cdot 6 = 24$  $4 \cdot 7 = 28$  $4 \cdot 8 = 32$  $4 \cdot 9 = 36$  $4 \cdot 10 = 40$  $4 \cdot 11 = 44$ 

 $4 \cdot 12 = 48$ 

... Portanto, os múltiplos de 4 são: M(4) = {4, 8, 12, 16, 20. 24, 28, 32, 36, 40, 44, 48, … } **Divisores de um Número**

Sejam a e b dois números inteiros conhecidos, vamos dizer que b é divisor de a se o número b for múltiplo de a, ou seja, a divisão entre b e a é exata (deve deixar resto 0).

Veja alguns exemplos:

– 22 é múltiplo de 2, então, 2 é divisor de 22.

– 63 é múltiplo de 3, logo, 3 é divisor de 63.

– 121 não é múltiplo de 10, assim, 10 não é divisor de 121. Para listar os divisores de um número, devemos buscar os números que o dividem. Veja:

– Liste os divisores de 2, 3 e 20.

 $D(2) = \{1, 2\}$ 

 $D(3) = \{1, 3\}$ 

 $D(20) = \{1, 2, 4, 5, 10, 20\}$ 

Observe que os números da lista dos divisores sempre são divisíveis pelo número em questão e que o maior valor que aparece nessa lista é o próprio número, pois nenhum número maior que ele será divisível por ele.

Por exemplo, nos divisores de 30, o maior valor dessa lista é o próprio 30, pois nenhum número maior que 30 será divisível por ele. Assim:

 $D(30) = \{1, 2, 3, 5, 6, 10, 15, 30\}.$ 

**Propriedade dos Múltiplos e Divisores**

Essas propriedades estão relacionadas à divisão entre dois inteiros. Observe que quando um inteiro é múltiplo de outro, é também divisível por esse outro número.

Considere o algoritmo da divisão para que possamos melhor compreender as propriedades.

 $N = d \cdot q + r$ , em que q e r são números inteiros.

Lembre-se de que:

N: dividendo;

d, divisor;

q: quociente;

r: resto.

– Propriedade 1: A diferença entre o dividendo e o resto (N – r) é múltipla do divisor, ou o número d é divisor de  $(N - r)$ .

– Propriedade 2: (N – r + d) é um múltiplo de d, ou seja, o número d é um divisor de (N – r + d).

Veja o exemplo:

Ao realizar a divisão de 525 por 8, obtemos quociente q = 65 e resto  $r = 5$ .

Assim, temos o dividendo  $N = 525$  e o divisor d = 8. Veja que as propriedades são satisfeitas, pois (525 – 5 + 8) = 528 é divisível por 8 e:

 $528 = 8.66$ 

**— Números Primos**

Os números primos são aqueles que apresentam apenas dois divisores: um e o próprio número<sup>3</sup>. Eles fazem parte do conjunto dos números naturais.

3 https://www.todamateria.com.br/o-que-sao-numeros-primos/

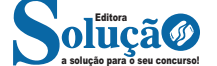

Por exemplo, 2 é um número primo, pois só é divisível por um e ele mesmo.

Quando um número apresenta mais de dois divisores eles são chamados de números compostos e podem ser escritos como um produto de números primos.

Por exemplo, 6 não é um número primo, é um número composto, já que tem mais de dois divisores (1, 2 e 3) e é escrito como produto de dois números primos 2 x 3 = 6.

Algumas considerações sobre os números primos:

– O número 1 não é um número primo, pois só é divisível por ele mesmo;

– O número 2 é o menor número primo e, também, o único que é par;

– O número 5 é o único número primo terminado em 5;

– Os demais números primos são ímpares e terminam com os algarismos 1, 3, 7 e 9.

Uma maneira de reconhecer um número primo é realizando divisões com o número investigado. Para facilitar o processo, veja alguns critérios de divisibilidade:

– Divisibilidade por 2: todo número cujo algarismo da unidade é par é divisível por 2;

– Divisibilidade por 3: um número é divisível por 3 se a soma dos seus algarismos é um número divisível por 3;

– Divisibilidade por 5: um número será divisível por 5 quando o algarismo da unidade for igual a 0 ou 5.

Se o número não for divisível por 2, 3 e 5 continuamos as divisões com os próximos números primos menores que o número até que:

– Se for uma divisão exata (resto igual a zero) então o número não é primo.

– Se for uma divisão não exata (resto diferente de zero) e o quociente for menor que o divisor, então o número é primo.

– Se for uma divisão não exata (resto diferente de zero) e o quociente for igual ao divisor, então o número é primo.

Exemplo: verificar se o número 113 é primo.

Sobre o número 113, temos:

– Não apresenta o último algarismo par e, por isso, não é divisível por 2;

– A soma dos seus algarismos (1+1+3 = 5) não é um número divisível por 3;

– Não termina em 0 ou 5, portanto não é divisível por 5.

Como vimos, 113 não é divisível por 2, 3 e 5. Agora, resta saber se é divisível pelos números primos menores que ele utilizando a operação de divisão.

Divisão pelo número primo 7:

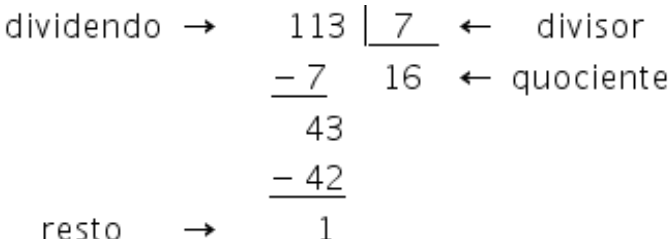

Divisão pelo número primo 11:

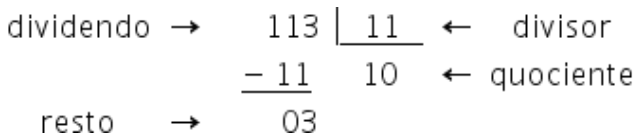

Observe que chegamos a uma divisão não exata cujo quociente é menor que o divisor. Isso comprova que o número 113 é primo.

**GEOMETRIA PLANA: SEMELHANÇA ENTRE FIGURAS PLA-NAS, TRIÂNGULOS SEMELHANTES, RELAÇÕES MÉTRICAS NO TRIÂNGULO RETÂNGULO, CIRCUNFERÊNCIA, POLÍGO-NOS REGULARES, ELEMENTOS DE UM POLÍGONO REGU-LAR. MEDIDAS DE COMPRIMENTO E SUPERFÍCIE, ÁREAS DAS PRINCIPAIS FIGURAS PLANAS**

A geometria é uma área da matemática que estuda as formas geométricas desde comprimento, área e volume<sup>4</sup>. O vocábulo geometria corresponde a união dos termos "geo" (terra) e "metron" (medir), ou seja, a "medida de terra".

A Geometria é dividida em três categorias:

- Geometria Analítica;
- Geometria Plana;
- Geometria Espacial;

Assim, a geometria analítica, também chamada de geometria cartesiana, une conceitos de álgebra e geometria através dos sistemas de coordenadas. Os conceitos mais utilizados são o ponto e a reta.

Enquanto a geometria plana ou euclidiana reúne os estudos sobre as figuras planas, ou seja, as que não apresentam volume, a geometria espacial estuda as figuras geométricas que possuem volume e mais de uma dimensão.

**— Geometria Plana**

É a área da matemática que estuda as formas que não possuem volume. Triângulos, quadriláteros, retângulos, circunferências são alguns exemplos de figuras de geometria plana (polígonos)<sup>5</sup>.

Para geometria plana, é importante saber calcular a área, o perímetro e o(s) lado(s) de uma figura a partir das relações entre os ângulos e as outras medidas da forma geométrica.

Algumas fórmulas de geometria plana:

### **— Teorema de Pitágoras**

Uma das fórmulas mais importantes para esta frente matemática é o Teorema de Pitágoras.

Em um triângulo retângulo (com um ângulo de 90º), a soma dos quadrados dos catetos (os "lados" que formam o ângulo reto) é igual ao quadrado da hipotenusa (a aresta maior da figura).

Teorema de Pitágoras:  $a^2 + b^2 = c^2$ 

**— Lei dos Senos**

Lembre-se que o Teorema de Pitágoras é válido apenas para triângulos retângulos. A lei dos senos e lei dos cossenos existe para facilitar os cálculos para todos os tipos de triângulos.

Veja a fórmula abaixo. Onde a, b e c são lados do triângulo. Para qualquer triângulo ABC inscrito em uma circunferência de centro O e raio R, temos que:

5 https://bityli.com/BMvcWO

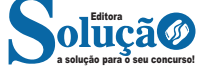

<sup>4</sup> https://www.todamateria.com.br/matematica/geometria/#:~:text=A%20 geometria%20%C3%A9%20uma%20%C3%A1rea,Geometria%20 Anal%C3%ADtica

### CONHECIMENTOS GERAIS

Apesar de todo o empenho que era direcionado para a contenção do contrabando, como a implantação de casas de fundição, isolamento de minas, proibição de utilização de caminhos não oficiais, revistas rigorosas, e aplicação de castigos penosos aos que fossem pegos praticando; o contrabando se fazia presente, primeiro devido à insatisfação do povo em relação a grande parte do seu trabalho, que era destinada ao governo, e, em segundo, em razão da incapacidade de controle efetivo de uma região enorme. Dessa forma se todo ouro objeto de contrabando, que seguiu por caminhos obscuros, florestas e portos, tivesse sido alvo de mensuração a produção desse metal em Goiás seria bem mais expressiva.

Os dados oficiais disponíveis sobre a produção aurífera na época são inconsistentes por não serem resultado de trabalho estatístico, o que contribui para uma certa disparidade de dados obtidos em obras distintas, mesmo assim retratam uma produção tímida ao ser comparado a Minas Gerais. A produção do ouro em Goiás de 1730 a 1734 atingiu 1.000 kg, o pico de produção se dá de 1750 a 1754, sendo um total de 5.880 kg. Há vários relatos de que o ano de maior produção foi o de 1.753, já de 1785 a 1789, a produção fica em apenas 1.000 kg, decaindo nos anos seguintes.

A produção do ouro foi "subindo constantemente desde o descobrimento até 1753, ano mais elevado com uma produção de 3.060 kg. Depois decaiu lentamente até 1778 (produção: 1.090), a partir desta data a decadência cada vez é mais acentuada (425 kg em 1800) até quase desaparecer" (20 kg. Em 1822). (PALACÍN, 1975, p. 21). Foram utilizadas duas formas de recolhimento de tributos sobre a produção: o Quinto e a Capitação. E essas formas se alternaram à medida que a efetividade de sua arrecadação foi reduzindo. O fato gerador da cobrança do quinto ocorria no momento em que o ouro era entregue na casa de fundição, para ser fundido, onde era retirada a quinta parte do montante entregue e direcionada ao soberano sem nenhum ônus para o mesmo. A tabela 2 mostra os rendimentos do Quinto do ouro. Observa-se que como citado anteriormente o ano de 1753 foi o de maior arrecadação e pode-se ver também que a produção de Minas Gerais foi bem superior a Goiana.

A capitação era cobrada percapita de acordo com o quantitativo de escravos, nesse caso se estabelecia uma produtividade média por escravo e cobrava-se o tributo. "Para os escravos e trabalhadores livres na mineração, fez-se uma tabela baseada na produtividade média de uma oitava e meia de ouro por semana, arbitrando-se em 4 oitavas e ¾ o tributo devido anualmente por trabalhador, compreendendo a oitava 3.600 gramas de ouro, no valor de 1\$200 ou 1\$500 conforme a época". (SALLES, 1992, p.142) Além do quinto e da capitação havia outros dispêndios como pagamento do imposto das entradas, os dízimos sobre os produtos agropecuários, passagens nos portos, e subornos de agentes públicos; tudo isso tornava a atividade lícita muito onerosa e o contrabando bastante atraente, tais cobranças eram realizadas por particulares que obtinham mediante pagamento antecipado à coroa Portuguesa o direito de receber as rendas, os poderes de aplicar sanções e o risco de um eventual prejuízo. A redução da produtividade foi um grande problema para a manutenção da estabilidade das receitas provenientes das minas. "A diminuição da produtividade iniciou-se já nos primeiros anos, mas começou a tornar-se um problema grave depois de 1750; nos dez primeiros anos (1726-1735), um escravo podia produzir até perto de 400 gramas de ouro por ano; nos 15 anos seguintes (1736-1750) já produzia menos de 300; a partir de 1750 não chegava a 200, e mais tarde, em plena decadência, a produção era semelhante à dos garimpeiros de hoje: pouco mais de 100 gramas". (PALACÍN, 1975, p.21).

Essa baixa na produtividade era consequência do esgotamento do sistema que tinha como base a exploração de veios auríferos superficiais, a escassez de qualificação de mão de obra e equipamentos apropriados, que pudessem proporcionar menor desperdício , o não surgimento de novas técnicas capazes de reinventar tal sistema, além da cobrança descabida de impostos, taxas e contribuições, que desanimavam o mais motivado minerador.

#### **A Decadência da Mineração**

A diminuição da produtividade das minas é a característica marcante do início da decadência do sistema, como citado anteriormente, esse fenômeno passa a ocorrer já nos primeiros anos após a descoberta, porém não é possível afirmar que nessa época seja consequência do esgotamento do minério, devido a outros fatores econômicos e administrativos, como a escassez de mão-de- -obra e a vinculação à capitania de São Paulo

Para efeito de análise pode-se convencionar o ano de 1753, o de maior produção, como o divisor de águas que dá início à efetiva derrocada da produção que se efetivará no século seguinte

O fato é que com a exaustão das minas superficiais e o fim dos novos descobertos, fatores dinâmicos da manutenção do processo expansionista da mineração aurífera, a economia entra em estagnação, o declínio da população ocasionado pelo fim da imigração reflete claramente a desaceleração de vários setores como o comércio responsável pela manutenção da oferta de gêneros oriundos das importações. A agropecuária que, embora sempre orientada para a subsistência, fornecia alguns elementos e o próprio setor público sofria com a queda da arrecadação.

"A falta de experiência, a ambição do governo, e, em parte, o desconhecimento do País, mal organizado e quase despovoado, deram lugar a muitas leis inadequadas, que provocavam a ruína rápida desse notável ramo de atividade, importante fonte de renda para o Estado. De nenhuma dessas leis numerosas que tem aparecido até hoje se pode dizer propriamente que tivesse por finalidade a proteção da indústria do ouro. Ao contrário, todas elas apenas visavam o aumento a todo custo da produção, com o estabelecimento de medidas que assegurassem a parte devida à Coroa". (PALACÍN, 1994, p.120).

É certo que a grande ambição do soberano em muito prejudicou a empresa mineradora e o contrabando agiu como medida mitigadora desse apetite voraz, porém com a decadência nem mesmo aos comerciantes, que foram os grandes beneficiados economicamente, restaram recursos para prosseguir. O restabelecimento da atividade extrativa exigia a criação de novas técnicas e novos processos algo que não se desenvolveu nas décadas em que houve prosperidade, não poderia ser desenvolvido de imediato.

À medida que o ouro de superfície, de fácil extração, vai se escasseando ocorre a necessidade de elevação do quantitativo do elemento motriz minerador, o escravo, desse modo:

"As lavras operavam a custos cada vez mais elevados, ainda mais pelo fato de parte da escravaria estar voltada também para atividades complementares. O adiantamento de capital em escravos, a vida curta deles aliada à baixa produtividade nas minas fatalmente conduziram empreendimentos à insolvência e falência". (ESTEVAM, 2004, p. 34).

Após verificar o inevitável esgotamento do sistema econômico baseado na extração do ouro a partir do segundo quartel do século XVIII, o governo Português implanta algumas medidas visando reerguer a economia no território, dentre elas o incentivo à agricultura e à manufatura, e a navegação dos rios Araguaia, Tocantins, e Paranaíba, que se fizeram indiferentes ao desenvolvimento do sistema. Ocorre então a falência do sistema e o estabelecimento de uma economia de subsistência, com ruralização da população e o consequente empobrecimento cultural.

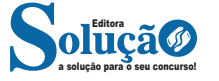

"Mas, tão logo os veios auríferos escassearam, numa técnica rudimentar, dificultando novos descobertos, a pobreza, com a mesma rapidez, substituiu a riqueza, Goiás, apesar de sua aparente embora curta prosperidade, nunca passou realmente, de um pouso de aventureiros que abandonavam o lugar, logo que as minas começavam a dar sinais de cansaço". (PALACÍN, 1975, p.44).

#### **A Decadência econômica de Goiás**

Essa conclusão pode ser atribuída ao século XIX devido ao desmantelamento da economia decorrente do esgotamento do produto chave e o consequente empobrecimento sócio cultural. Os últimos descobertos de relevância são as minas de Anicuns em 1809, que serviram para animar novamente os ânimos. Inicialmente a extração gerou ganhos muito elevados, porém após três anos já apresentava uma produção bem inferior, além disso, os constantes atritos entre os "cotistas" levaram o empreendimento a falência.

A característica básica do século em questão foi a transição da economia extrativa mineral para a agropecuária, os esforços continuados do império em estabelecer tal economia acabaram se esbarrando, nas restrições legais que foram impostas inicialmente, como forma de coibir tais atividades, a exemplo da taxação que recaía sobre os agricultores, e também em outros fatores de ordem econômica, como a inexistência de um sistema de escoamento adequado, o que inviabilizava as exportações pelo alto custo gerado, e cultural, onde predominava o preconceito contra as atividades agropastoris, já que a profissão de minerador gerava status social na época.

Desse modo a agricultura permaneceu orientada basicamente para a subsistência em conjunto com as trocas intra regionais, já a pecuária se potencializou devido à capacidade do gado em se mover até o destino e a existência de grandes pastagens naturais em certas localidades, favorecendo a pecuária extensiva. Nesse sentido, os pecuaristas passam a atuar de forma efetiva na exportação de gado fornecendo para a Bahia, Rio de Janeiro, Minas Gerais, e Pará. Segundo Bertran:

"A pecuária de exportação existia em Goiás como uma extensão dos currais do Vale do São Francisco, mobilizando as regiões da Serra Geral do Nordeste Goiano, (de Arraias a Flores sobretudo), com 230 fazendas consagradas à criação. Mais para o interior, sobre as chapadas do Tocantins, na vasta extensão entre Traíras e Natividade contavam outras 250. Em todo o restante de Goiás, não havia senão outras 187 fazendas de criação". (BERTRAN, 1988, p.43)

A existência de uma pecuária incipiente favoreceu o desenvolvimento de vários curtumes nos distritos. Conforme Bertran (1988) chegou a existir em Goiás 300 curtumes, no final do século XIX. Por outro lado, apesar do escasseamento das minas e a ruralização da população, a mineração exercida de modo precário nunca deixou de existir, o que constituiu em mais um obstáculo para a implantação da agropecuária. Outra dificuldade foi a falta de mão de obra para a agropecuária, visto que grande parte da população se deslocou para outras localidades do país, onde poderiam ter outras oportunidades. Isto tudo não permitiu o avanço da agricultura nem uma melhor expansão da pecuária, que poderia ter alcançado níveis mais elevados.

Do ponto de vista cultural ocorre uma "aculturação" da população remanescente ruralizada. Segundo Palacin:

"Os viajantes europeus do século XIX aludem a uma regressão sócio cultural, onde os brancos assimilaram os costumes dos selvagens, habitam choupanas, não usam o sal, não vestem roupas, não circula moeda... Tão grande era a pobreza das populações que se duvidou ter havido um período anterior com outras características". (PALACÍN, 1975, p.46).

Desse modo o Estado de Goiás chegou ao século XX como um território inexpressivo economicamente e sem representatividade política e cultural. Nesse século iria se concretizar a agropecuária no Estado, como consequência do processo de expansão da fronteira agrícola para a região central do país. Nas primeiras décadas do século em questão, o Estado permaneceu com baixíssima densidade demográfica, onde a maioria da população se encontrava espalhada por áreas remotas do território, modificando-se apenas na segunda metade do mesmo século.

O deslocamento da fronteira agrícola para as regiões centrais do país foi resultado da própria dinâmica do desenvolvimento de regiões como São Paulo, Minas Gerais e o Sul do País, que ao adaptarem sua economia com os princípios capitalistas realizaram uma inversão de papéis, onde regiões que eram consumidoras de produtos de primeira necessidade passaram a produzir tais produtos e as regiões centrais, antes produtoras desses produtos passaram a produzir os produtos industrializados que antes eram importados.

"Enquanto o Centro-Sul se efetivava como a periferia do capitalismo mundial, outras regiões faziam o papel de periferia do Centro-Sul, ou seja, a periferia da periferia, como já vinha acontecendo no Rio Grande do Sul e o Nordeste, por exemplo". (FAYAD, 1999, p.23)

*Fonte: http://www.sgc.goias.gov.br/upload/arquivos/2014-01/amineracao-em-goias-e-o-desenvolvimento-do-estado.pdf*

#### **A Ocupação Mineratória – Mineração**

Enquanto o século XVII representou etapa de investigação das possibilidades econômicas das regiões goianas, durante a qual o seu território tornou-se conhecido, o século XVIII, em função da expansão da marcha do ouro, foi ele devassado em todos os sentidos, estabelecendo -se a sua efetiva ocupação através da mineração. A primeira região ocupada em Goiás foi a região do Rio Vermelho. Entre 1727 e 1732 surgiram diversos arraiais, além de Santana (posteriormente Vila Boa de Goiás), em consequência das explorações auríferas ou da localização na rota de Minas para Goiás. Em 1736 já havia nas minas de Goiás 10.236 escravos. Nas proximidades de Santana surgiram os arraiais de Anta e Ouro Fino; mais para o Norte, Santa Rita, Guarinos e Água Quente. Na porção Sudeste, Nossa Senhora do Rosário da Meia Ponte (atual Pirenópolis) e Santa Cruz. Outras povoações surgidas na primeira metade do século XVIII foram: Jaraguá, Corumbá e o Arraial dos Couros (atual Formosa), na rota de ligações de Santana e Pirenópolis a Minas Gerais.

Ao longo dos caminhos que demandavam a Bahia, mais ao Norte, na bacia do Tocantins, localizaram-se diversos núcleos populacionais, como São José do Tocantins (Niquelândia), Traíras, Cachoeira, Flores, São Félix, Arraias (TO), Natividade (TO), Chapada (TO) e Muquém. Na década de 1740 a porção mais povoada de Goiás era o Sul, mas a expansão rumo ao norte prosseguia com a implantação dos arraiais do Carmo (TO), Conceição (TO), São Domingos, São José do Duro (TO), Amaro Leite, Cavalcante, Vila de Palma (T O), hoje Paranã, e Pilar de Goiás e Porto Real (TO), atual Porto Nacional, a povoação mais setentrional de Goiás.

#### **O sistema de datas**

Era através do sistema de datas que se organizava a exploração do ouro, conforme o ordenamento jurídico da época. Assim que um veio de ouro era descoberto em uma região mineradora, imediatamente, o Superintendente das Minas ordenava que a região fosse medida e dividida em lotes para poder ter início o processo de mineração. Cada lote tinha a medida de 30 x 30 braças (uma braça tem 2,20m), ou seja, aproximadamente 66 x 66m. Estes lotes recebiam a denominação de datas e, cada data, por sua vez, era equivalente a uma lavra de mineração.

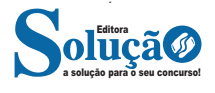

## NOÇÕES DE INFORMÁTICA

#### **Botão Iniciar**

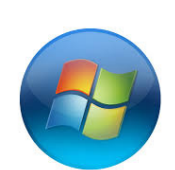

#### *Botão Iniciar***<sup>5</sup>**

O botão Iniciar é o principal elemento da Barra de Tarefas. Ele dá acesso ao Menu Iniciar, de onde se podem acessar outros menus que, por sua vez, acionam programas do Windows. Ao ser acionado, o botão Iniciar mostra um menu vertical com várias opções.

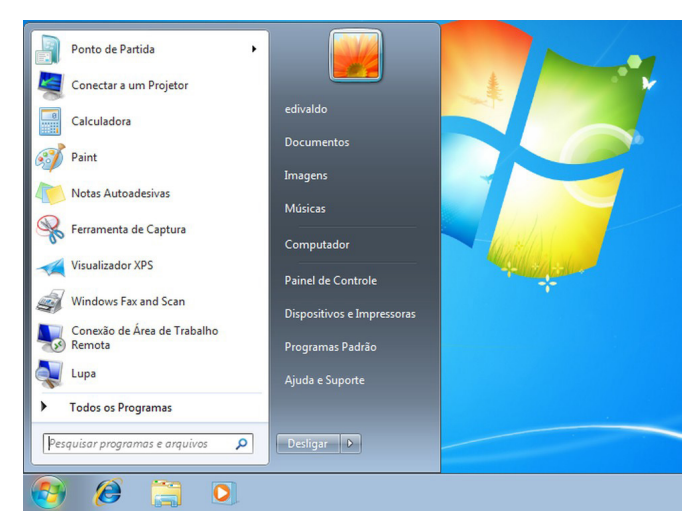

*Menu Iniciar.***<sup>6</sup>**

#### **Desligando o computador**

O novo conjunto de comandos permite Desligar o computador, Bloquear o computador, Fazer Logoff, Trocar Usuário, Reiniciar, Suspender ou Hibernar.

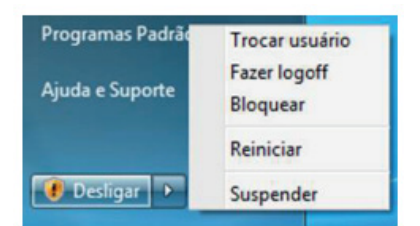

## Ícones

Representação gráfica de um arquivo, pasta ou programa. Você pode adicionar ícones na área de trabalho, assim como pode excluir. Alguns ícones são padrões do Windows: Computador, Painel de Controle, Rede, Lixeira e a Pasta do usuário.

#### **Windows Explorer**

No computador, para que tudo fique organizado, existe o Windows Explorer. Ele é um programa que já vem instalado com o Windows e pode ser aberto através do Botão Iniciar ou do seu ícone na barra de tarefas.

*cia/2010/12/como-aumentar-o-tamanho-das-miniaturas-da-taskbar- -do-windows-7.html*

*5 Fonte: https://br.ign.com/tech/47262/news/suporte-oficial-ao- -windows-vista-acaba-em-11-de-abril*

*6 Fonte: https://www.techtudo.com.br/dicas-e-tutoriais/2019/04/ como-deixar-a-interface-do-windows-10-parecida-com-o-windows-7. ghtml*

Este é um dos principais utilitários encontrados no Windows 7. Permite ao usuário enxergar de forma interessante a divisão organizada do disco (em pastas e arquivos), criar outras pastas, movê-las, copiá-las e até mesmo apagá-las.

Com relação aos arquivos, permite protegê-los, copiá-los e movê-los entre pastas e/ou unidades de disco, inclusive apagá-los e também renomeá-los. Em suma, é este o programa que disponibiliza ao usuário a possibilidade de gerenciar todos os seus dados gravados.

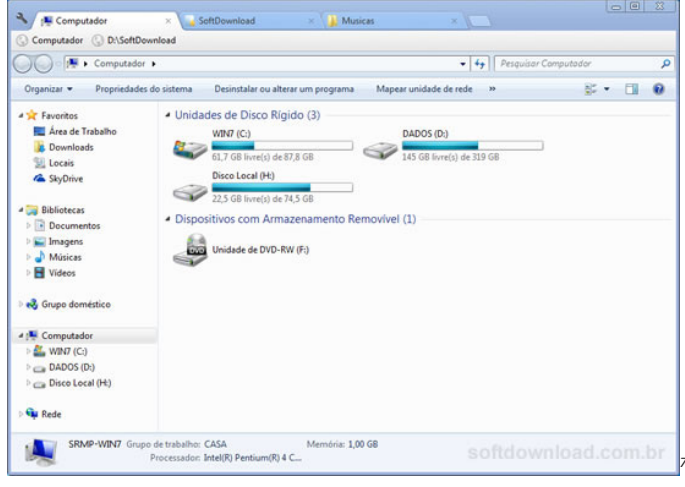

Uma das novidades do Windows 7 são as Bibliotecas. Por padrão já consta uma na qual você pode armazenar todos os seus arquivos e documentos pessoais/trabalho, bem como arquivos de músicas, imagens e vídeos. Também é possível criar outra biblioteca para que você organize da forma como desejar.

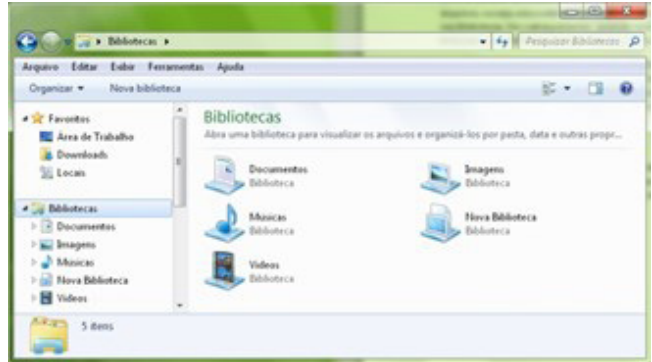

*Bibliotecas no Windows 7.***<sup>8</sup>**

#### **Aplicativos de Windows 7**

O Windows 7 inclui muitos programas e acessórios úteis. São ferramentas para edição de texto, criação de imagens, jogos, ferramentas para melhorar o desempenho do computador, calculadora e etc.

A pasta Acessórios é acessível dando-se um clique no botão Iniciar na Barra de tarefas, escolhendo a opção Todos os Programas e no submenu, que aparece, escolha Acessórios.

**Bloco de Notas**

*7 Fonte: https://www.softdownload.com.br/adicione-guias-windows-explorer-clover-2.html*

*8 Fonte: https://www.tecmundo.com.br/musica/3612-dicas-do- -windows-7-aprenda-a-usar-o-recurso-bibliotecas.htm*

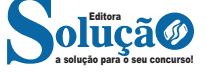

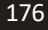

## NOÇÕES DE INFORMÁTICA

Aplicativo de edição de textos (não oferece nenhum recurso de formatação) usado para criar ou modificar arquivos de texto. Utilizado normalmente para editar arquivos que podem ser usados pelo sistema da sua máquina.

O Bloco de Notas serve para criar ou editar arquivos de texto que não exijam formatação e não ultrapassem 64KB. Ele cria arquivos com extensões .INI, .SYS e .BAT, pois abre e salva texto somente no formato ASCII (somente texto).

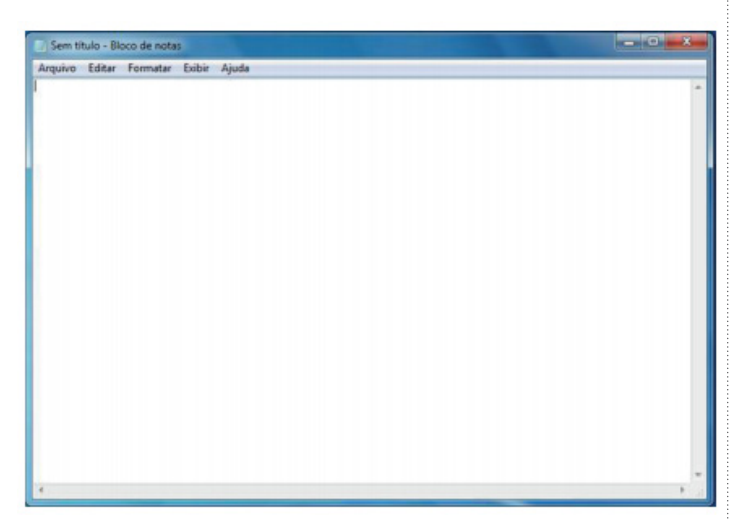

*Bloco de Notas.*

#### **WordPad**

Editor de texto com formatação do Windows. Pode conter imagens, tabelas e outros objetos. A formatação é limitada se comparado com o Word. A extensão padrão gerada pelo WordPad é a RTF. Por meio do programa WordPad podemos salvar um arquivo com a extensão DOC entre outras.

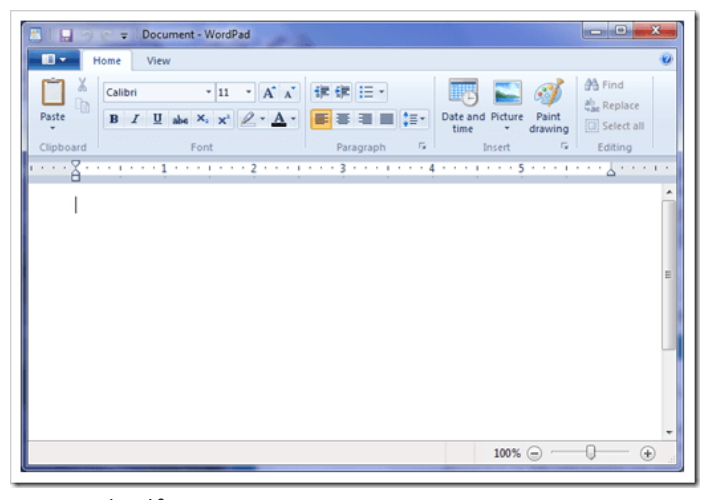

*WordPad.***<sup>9</sup>**

**Paint**

Editor simples de imagens do Windows. A extensão padrão é a BMP. Permite manipular arquivos de imagens com as extensões: JPG ou JPEG, GIF, TIFF, PNG, ICO entre outras.

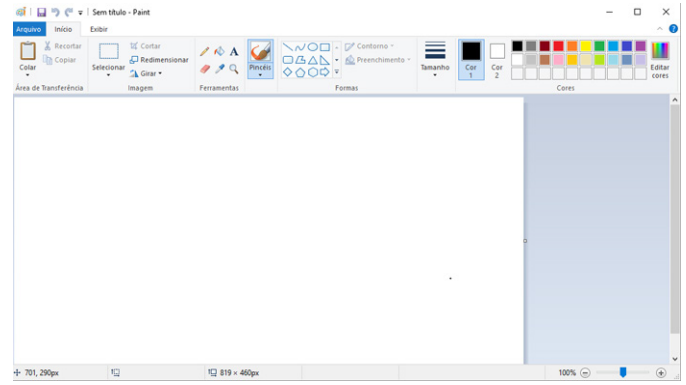

*Paint.***<sup>10</sup>**

#### **• Calculadora**

Pode ser exibida de quatro maneiras: padrão, científica, programador e estatística.

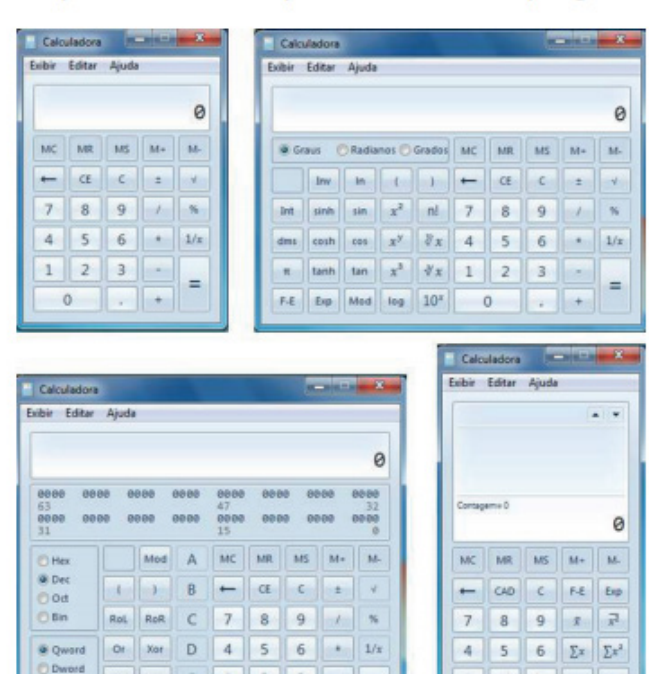

#### **Painel de Controle**

Not And F 0

**D** Byte

O Painel de controle fornece um conjunto de ferramentas administrativas com finalidades especiais que podem ser usadas para configurar o Windows, aplicativos e ambiente de serviços. O Painel de Controle inclui itens padrão que podem ser usados para tarefas comuns (por exemplo, Vídeo, Sistemas, Teclado, Mouse e Adicionar hardware). Os aplicativos e os serviços instalados pelo usuário também podem inserir ícones no Painel de controle.

*<sup>9</sup> Fonte: https://www.nextofwindows.com/windows-7-gives-wordpad-a-new-life*

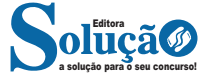

*10 Fonte: https://www.techtudo.com.br/listas/noticia/2017/03/ microsoft-paint-todas-versoes-do-famoso-editor-de-fotos-do-windows. html*

#### Nº Pessoas

Pessoas Cadastradas: total de pessoas cadastradas.

Mulheres <1ano, Mulheres 1a4a, Mulheres 5a6a, Mulheres 7a9a, Mulheres 10a14a, Mulheres 15a19a, Mulheres 20a39a, Mulheres 40a49a, Mulheres 50a59a, Mulheres >60anos

Homens <1ano, Homens 1a4a, Homens 5a6a, Homens 7a9a, Homens 10a14a, Homens 15a19a, Homens 20a39a, Homens 40a49a, Homens 50a59a, Homens >60anos

Número de pessoas cadastradas por sexo (mulheres e homens) nas seguintes faixas etárias:

<1ano - todas as crianças até 11 meses e 29 dias;

1a4a - crianças de 1 ano completo até 4 anos, 11 meses e 29 dias; 5a6a - crianças de 5 anos completos até 6 anos, 11 meses e 29 dias; 7a9a - crianças de 7 anos completos até 9 anos, 11 meses e 29 dias; 10a14a - de 10 anos completos até 14 anos, 11 meses e 29 dias; 15a19a - de 15 anos completos até 19 anos, 11 meses e 29 dias; 20a39a - de 20 anos completos até 39 anos, 11 meses e 29 dias; 40a49a - de 40 anos completos até 49 anos, 11 meses e 29 dias; 50a59a - de 50 anos completos até 59 anos, 11 meses e 29 dias; >60anos - de 60 anos completos em diante.

#### **Criança 7a14a.escola**

Crianças de 7 a 14 anos na escola: número de pessoas matriculadas e freqüentando regularmente a escola, mesmo aquela que estiver de férias no momento do cadastramento mas que freqüentará a escola no período letivo seguinte.

#### **Adulto 15a+ alfabet**

Pessoas de 15 anos e mais alfabetizadas: número de pessoas que sabe ler e escrever no mínimo um bilhete. O indivíduo que apenas assina o nome não é considerado alfabetizado.

Alcoolismo 0a14a, Chagas 0a14a, DefFísica 0a14a, Diabetes 0a14a, DistMental 0a14a, Epilepsia 0a14a, HipertArter 0a14a, Hanseníase 0a14a, Malária 0a14a, Tuberculose 0a14a, Gestantes 10a19a, Alcoolismo 15a+, Chagas 15a+, DefFísica 15a+, Diabetes 15a+, DistMental 15a+, Epilepsia 15a+, HipertArter 15a+, Hanseníase 15a+, Malária 15a+, Tuberculose 15a+, Gestantes 20a+

Número de casos atuais de doenças ou condições referidas pela família, por faixa etária. Não é necessária comprovação do diagnóstico. São as seguintes as doenças ou condições referidas:

-Alcoolismo - ALC -Chagas - CHA -DefFísica - DEF (Deficiência física) -Diabetes - DIA -DistMental - DME (Distúrbio mental) -Epilepsia - EPI -HiperArter - HA (Hipertensão arterial) -Hanseníase - HAN -Malária - MAL -Tuberculose - TB -Gestantes - GES

As faixas etárias são: 0a14a - 0 a 14 anos 15a+ - 15 anos e mais

Para o número de gestantes, as faixas etárias são: 1019a - 10 a 19 anos 20a+ - 20 anos e mais Pes.Cob. Pl. Saúde

Pessoas com cobertura de Plano de Saúde: total de pessoas com cobertura de plano de saúde. É considerado como plano de saúde qualquer seguro para assistência médica privativa de qualquer tipo (hospitalizações, consultas, exames laboratoriais, etc.) pago pela família ou por outro (empregador de algum membro da família, parentes, etc.)

#### *Cadastramento das famílias*

A etapa inicial de seu trabalho é o cadastramento das famílias de sua micro área – o seu território de atuação – com, no máximo, 750 pessoas. Para realizar o cadastramento, é necessário o preenchimento de fichas específicas.

Conhecer o número de pessoas da comunidade por faixa etária e sexo é importante, pois há doenças que acometem mais crianças do que adultos ou mais mulheres que homens, o que influenciará no planejamento da equipe.

O cadastro possibilita o conhecimento das reais condições de vida das famílias residentes na área de atuação da equipe, tais como a composição familiar, a existência de população indígena, quilombola ou assentada, a escolaridade, o acesso ao saneamento básico, o número de pessoas por sexo e idade, as condições da habitação, o desemprego, as doenças referidas etc.

É importante identificar os diversos estabelecimentos e instituições existentes no território, como escolas, creches, comércio, praças, instituições de longa permanência (ILP), igrejas, templos, cemitério, depósitos de lixo/aterros sanitários etc.

Para melhor desenvolver seu trabalho com essa população indígena, você pode buscar apoio técnico e articulação junto à sede do Distrito Sanitário Especial Indígena de sua cidade, se houver. Você também pode verificar se na secretaria de saúde existe alguma equipe ou setor que trate das questões de saúde dessa população e solicitar mais orientações. Caso trabalhe numa área rural ou próximo a aldeias indígenas, você deve buscar informação sobre a existência de equipe multidisciplinar de saúde indígena, incluído o agente indígena de saúde. Procurar essas pessoas para uma conversa pode ser muito importante e esclarecedor.

**A Portaria GM nº 971/2006 cria a Política Nacional de Práticas Integrativas e Complementares no SUS, que inclui atendimento gratuito em serviços de fitoterapia, acupuntura, plantas medicinais, homeopatia.** 

**Dessa forma, é importante saber se existem esses serviços na sua região.**

**Acupuntura é uma forma de cuidar das pessoas na Medicina Tradicional Chinesa (MTC).** 

**Pode ser usada isoladamente ou integrada com outros recursos terapêuticos, como as práticas corporais.**

**As práticas corporais são práticas/ações que favorecem a promoção e recuperação da saúde e a prevenção de doenças. Como exemplos, podemos citar o Tai-chi chuan, o Chi gong e o Lian gong.**

**Homeopatia é um sistema médico de base vitalista\* criado pelo médico alemão Samuel Hahnemann, que consiste em tratar as doenças por meio de substâncias ministradas em doses diluídas, os medicamentos homeopáticos.**

\*O vitalismo é a posição filosófica caracterizada por postular a existência de uma força ou impulso vital sem a qual a vida não poderia ser explicada.

Ao identificar a população indígena, o ACS deve levar em consideração que, mesmo residindo no espaço urbano ou rural, longe de sua aldeia de origem ou em aldeamento não reconhecido oficialmente, o indígena possui o direito de ser acompanhado, respeitando-se as diferenças culturais.

É necessário considerar que o indígena nem sempre tem domínio da língua portuguesa, podendo entender algumas palavras em português, sem compreender a informação, a explicação dada ou

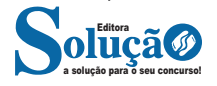

### CONHECIMENTOS ESPECÍFICOS

mesmo a pergunta realizada. É importante observar e tentar perceber se estão entendendo e o que estão entendendo, cuidando para não constrangê-los. O esforço de comunicação deve ser mútuo de modo a promover o diálogo.

Ainda como informações importantes para o diagnóstico da comunidade, vale destacar a necessidade de identificar outros locais onde os moradores costumam ir para resolver seus problemas de saúde, como casa de benzedeiras ou rezadores, raizeiros ou pessoas que são conhecidas por saberem orientar sobre nomes de remédio para algumas doenças, bem como saber se procuram serviços (pronto-socorro, hospitais etc.) situados fora de sua área de moradia ou fora do seu município. Também é importante você saber se as pessoas costumam usar remédios caseiros, chás, plantas medicinais, fitoterapia e/ou se utilizam práticas complementares como a homeopatia e acupuntura. Você deve saber se existe disponível na região algum tipo de serviço de saúde que utilize essas práticas.

Ao realizar o cadastramento e identificar os principais problemas de saúde, seu trabalho contribui para que os serviços possam oferecer uma atenção mais voltada para a família, de acordo com a realidade e os problemas de cada comunidade.

Os dados desse cadastramento devem ser de conhecimento de toda a equipe de saúde.

Os profissionais devem atuar de forma integrada, discutindo e analisando em conjunto as situações identificadas.

Tão importante quanto fazer o cadastramento da população é mantê-lo atualizado.

#### **Dando um exemplo**

Em uma comunidade, muitos casos de diarreia começaram a acontecer. As pessoas procuravam o posto de saúde ou iam direto ao hospital para se tratar. Eram medicadas, mas pouco tempo depois estavam doentes de novo. Essa situação alertou a equipe de que algo não estava bem.

O ACS, por meio das visitas domiciliares, observou a existência de esgoto a céu aberto próximo a tubulações de água.

Além disso, as pessoas daquela comunidade costumavam não proteger adequadamente suas caixas d'água.

A equipe identificou os fatores de risco e constatou que os casos de diarreia estavam relacionados aos hábitos de vida daquelas pessoas.

Observa-se que um mesmo problema de saúde pode estar relacionado a diferentes causas e que o olhar dos diversos membros da equipe pode contribuir para a resolução do problema.

O território é a base do trabalho do ACS. Território, segundo a lógica da saúde, não é apenas um espaço delimitado geograficamente, mas sim um espaço onde as pessoas vivem, estabelecem relações sociais, trabalham, cultivam suas crenças e cultura.

Trabalhar com território implica processo de coleta e sistematização de dados demográficos, socioeconômicos, político culturais, epidemiológicos e sanitários, identificados por meio do cadastramento, que devem ser interpretados e atualizados periodicamente pela equipe.

#### *Mapeamento da área de atuação*

Trabalhar com mapas é uma forma de retratar e aumentar conhecimentos sobre a sua comunidade. O mapa é um desenho que representa no papel o que existe naquela localidade: ruas, casas, escolas, serviços de saúde, pontes, córregos e outras coisas importantes.

O mapa deve ser uma ferramenta indispensável para seu trabalho. É o desenho de toda sua área/território de atuação.

Você não precisa ser bom desenhista. Você pode representar o que existe com símbolos bem fáceis de desenhar, utilizando sua criatividade. É interessante que toda a equipe, de preferência, o ajude nesse processo. Isso estimula que a equipe se conheça melhor e troque informações para o planejamento das ações de saúde.

A comunidade também pode ajudá-lo, contribuindo com sugestões para corrigir e acrescentar, de modo que no final se tenha uma boa ideia de como é aquela comunidade. O mapa vai ajudar você a organizar melhor o seu trabalho.

Agora, pense na sua comunidade e faça uma lista de coisas que são importantes para a vida comunitária, baseada em seu contato com ela. Por exemplo: postos de saúde, centros de saúde, hospitais, escolas, igrejas, centros religiosos, postos policiais, quadras de esporte, campo de futebol, identificando espaços que possibilitam/ dificultam o acesso de pessoas com deficiências. Escreva também outros lugares com seus respectivos nomes: ruas, córregos, rios, cartório, correio, parada de ônibus, casa da parteira, da benzedeira e outras coisas que você se lembrar.

O conjunto dos mapas feito pelos ACS formará um grande mapa da área de atuação da equipe de Saúde da Família (ESF).

Esse mapa mais abrangente, feito com todas as informações sobre sua área, pode dar origem a outros mais específicos.

#### Como exemplos:

Podemos ter mapas de territórios feitos manualmente com auxílio da comunidade e fotos de territórios utilizando recursos de informática ou internet.

Podem-se destacar as informações das ruas, caminhos e as linhas de ônibus de uma comunidade, desenhando um mapa específico. Em uma região que chove muito, é importante conhecer bem os rios, açudes, lagos, lagoas da região e locais propensos à inundação.

É necessário que você identifique no território de sua equipe quais os riscos de sua micro área.

Como já foi dito anteriormente, o mapa retrata o território onde acontecem mudanças, portanto, ele é dinâmico e deve ser constantemente atualizado.

Você deve sempre ter a cópia do seu mapa para facilitar o acompanhamento das mudanças na sua comunidade.

Com o mapa, você pode:

- Conhecer os caminhos mais fáceis para chegar a todos os locais;

- Marcar as barreiras geográficas que dificultam o caminho das pessoas até os serviços de saúde (rios, morros, mata cerrada etc.);

- Conhecer a realidade da comunidade e planejar como resolver os problemas de saúde com mais eficácia;

- Planejar as visitas de cada dia sem perder tempo;
- Marcar as micro áreas de risco;
- Identificar com símbolos situação de risco;

- Identificar com símbolos os grupos prioritários: gestantes, idosos, hipertensos, diabéticos, pessoas acamadas, crianças menores de cinco anos, pessoas com deficiência, usuário de drogas, pessoas com hanseníase, pessoas com tuberculose etc.

O seu mapa, juntamente com as informações coletadas no cadastramento das famílias, vai ajudar toda a equipe no diagnóstico de saúde da área.

Entende-se por micro áreas de risco aqueles espaços dentro de um território que apresentam condições mais favoráveis ao aparecimento de doenças e acidentes. Por exemplo: área mais propensa à inundação, áreas próximas de barreiras ou encostas, áreas com esgoto a céu aberto e sem água tratada, áreas com maior incidência de crimes e acidentes.

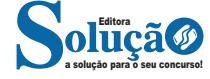